## SAP ABAP table PNODTX DB {Component Node Texts for the Database Layer}

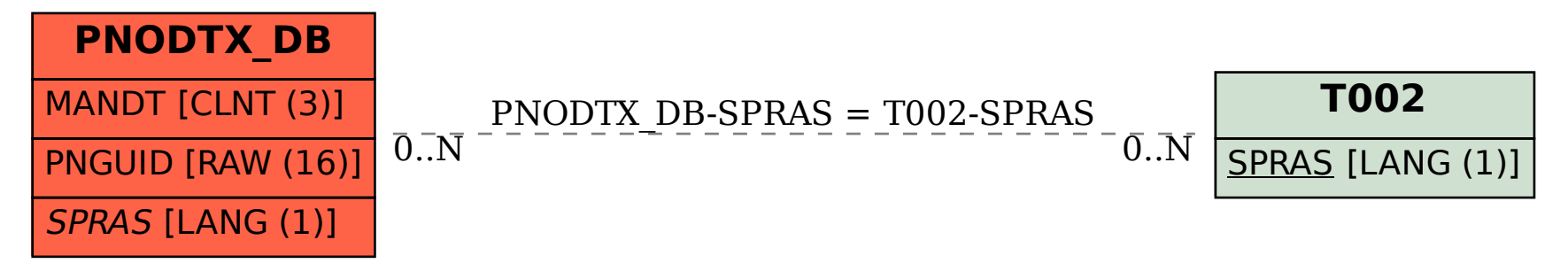